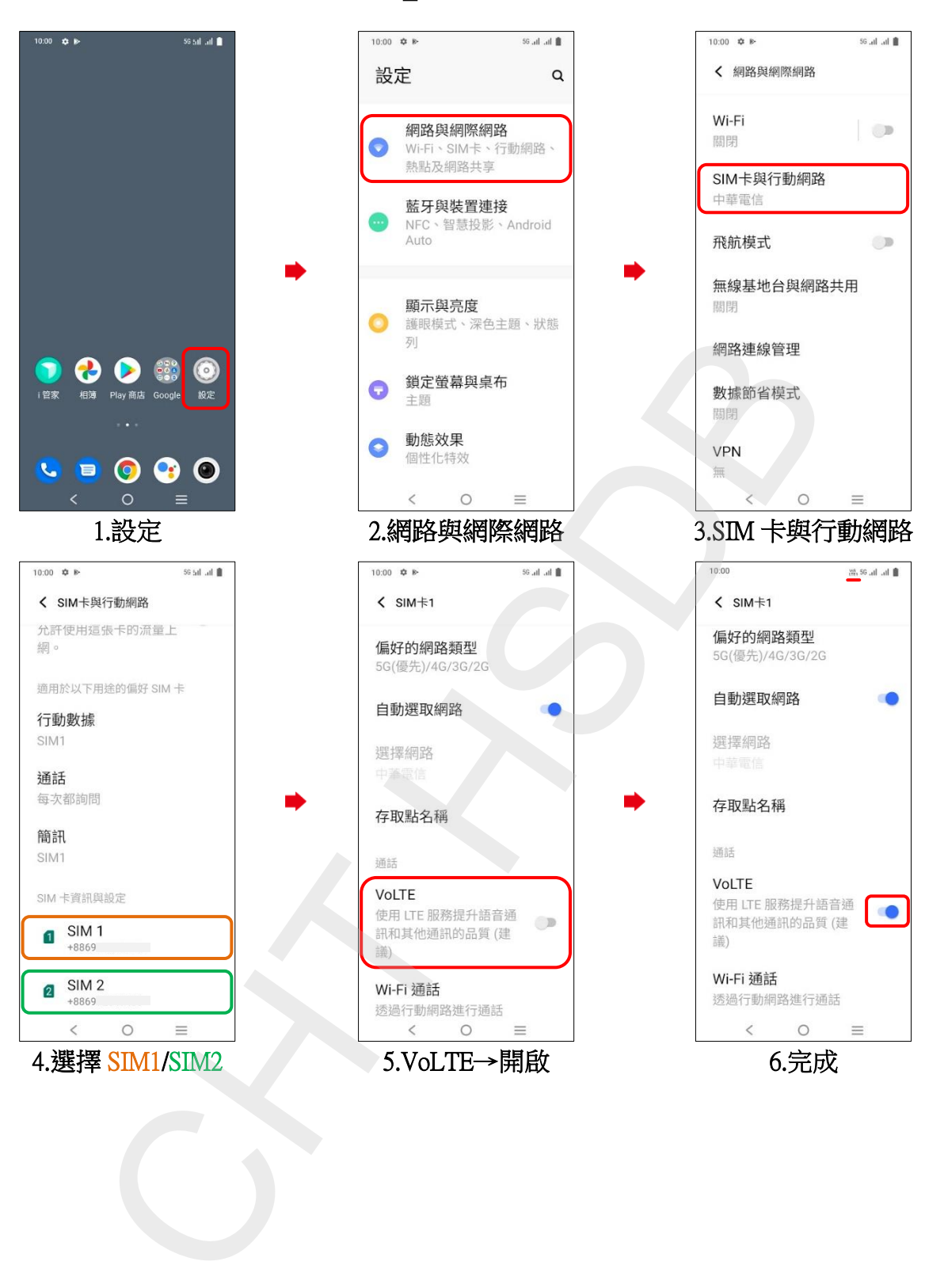

vivo\_Y55 VoLTE